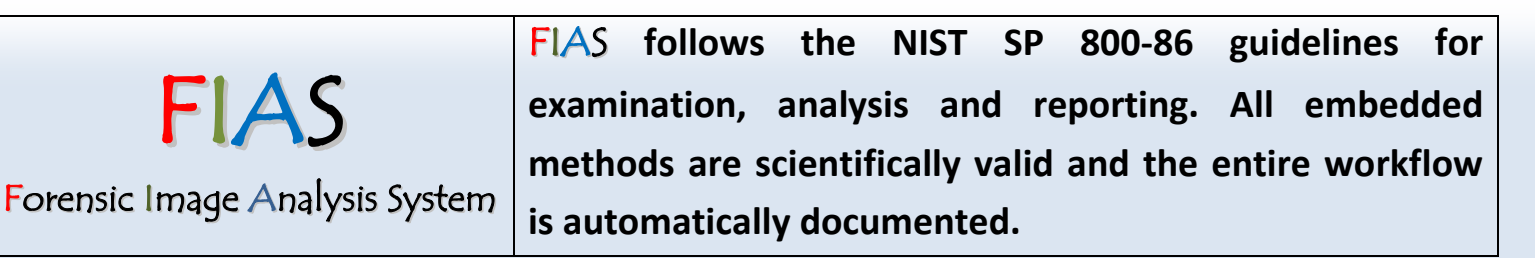

FIAS is a user-friendly software package that offers forensic image analysis and authentication techniques in an easy-to-use environment. Today, image manipulation has become much more subtle, easy, and widespread with the advent of software image editing adjustments such as adding layers, removing content, and cloning objects. Whether the image has been manipulated for publishing reasons or to obfuscate information, FIAS is the one-stop solution for the toughest image authentication challenges. FIAS follows the forensic framework described in Grigoras C., and Smith J.M. (2013) **Digital Imaging: Enhancement and Authentication** in: Siegel JA and Saukko PJ (eds.) Encyclopedia of Forensic Sciences, Second Edition, pp. 303-314. Waltham: Academic Press [*selected by Computing Reviews as a notable computing article of 2013*].

FIAS provides tools for global, local, and PRNU analysis:

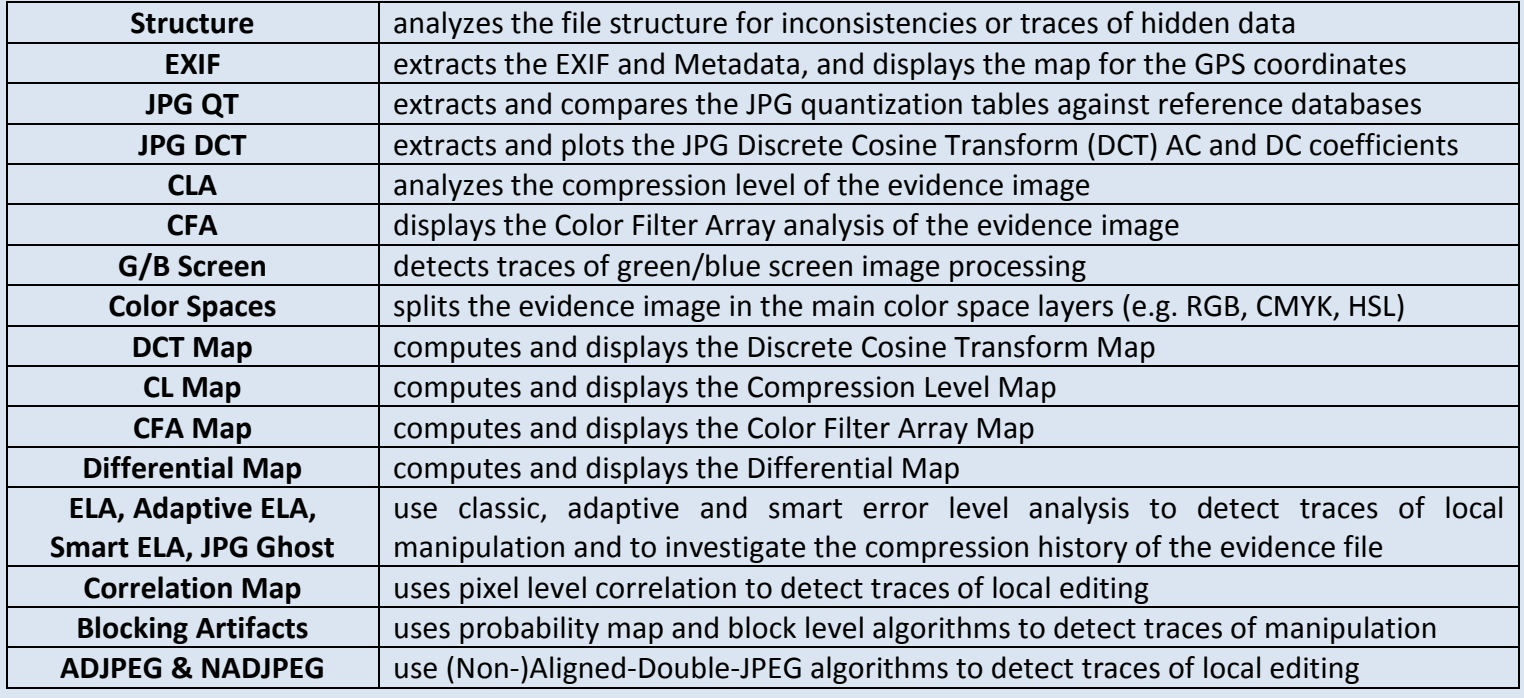

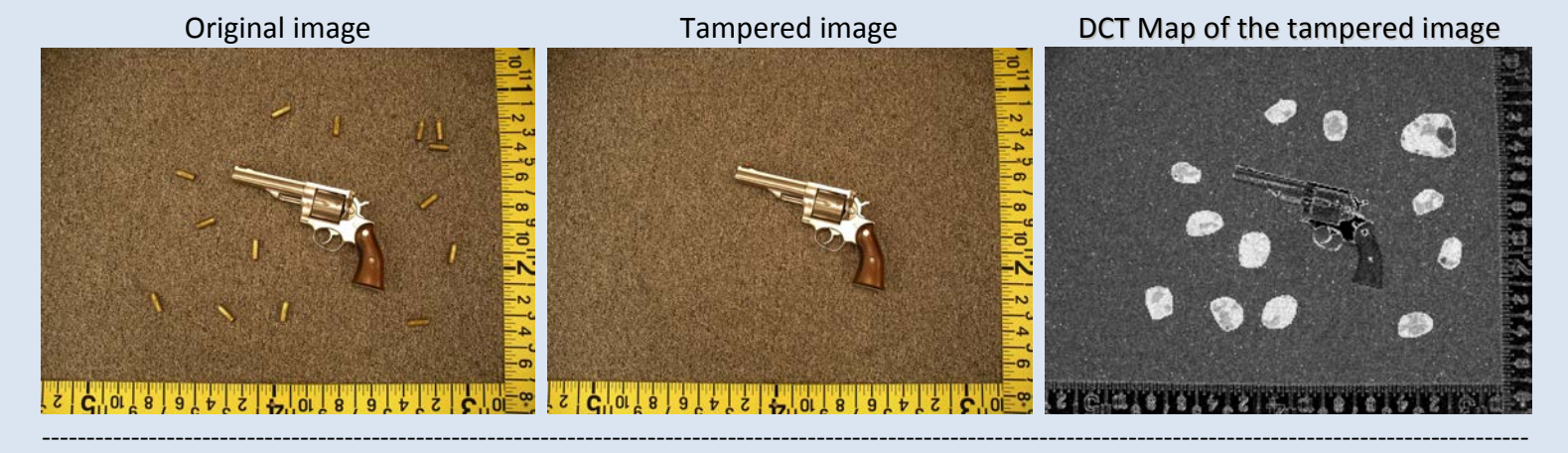

Forensic Media Services, Ltd, Denver, CO, USA  $\Box$  www.mda4n6.com  $\Box$  info@mda4n6.com  $\Box$  (+1) 303-903-9959 Forensic Science Center, Bucharest, Romania  $\Box$  www.forensicav.ro  $\Box$  catalin@forensicav.ro  $\Box$  (+1) 720-412-3340

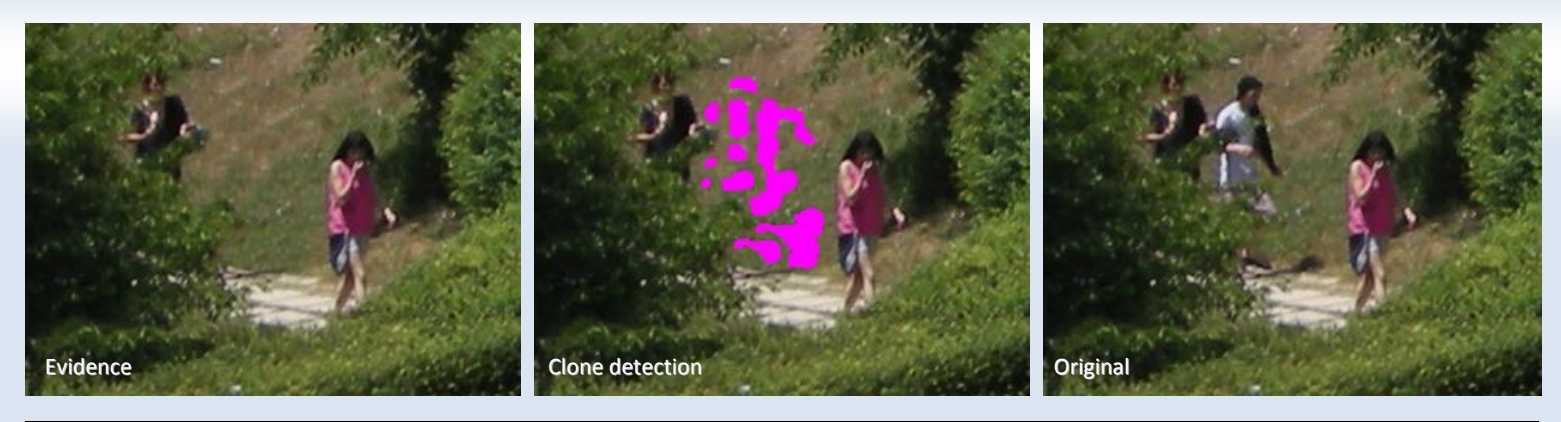

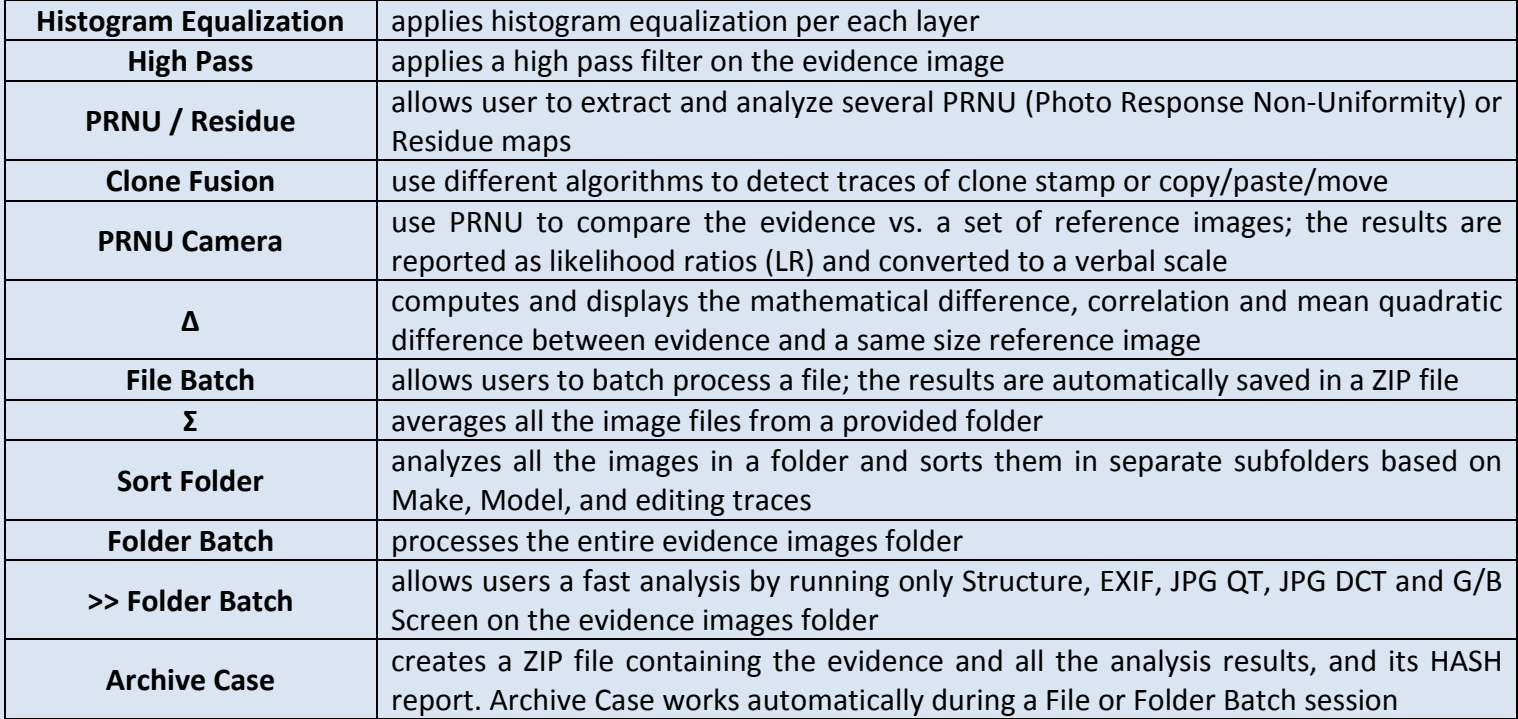

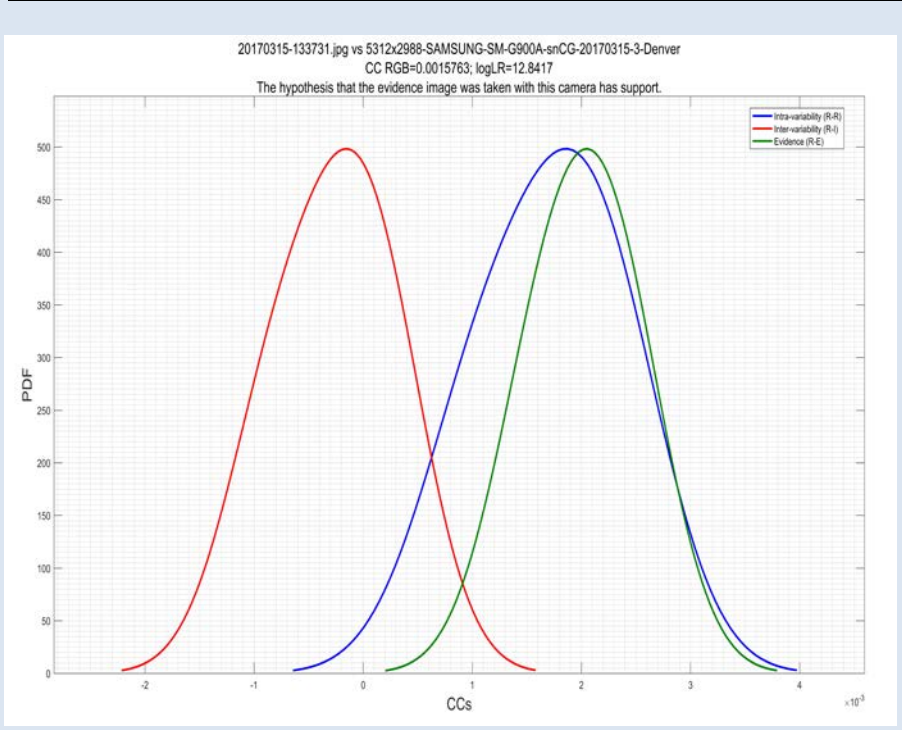

FIAS protects your files and casework according to the best practices for digital evidence labs

FIAS detects and extracts (based on forensic carving) the Thumbnail and Preview JPGs, and generates a Hex Analysis report for further hexadecimal investigations of the evidence file.

FIAS was successfully tested and installed on 64bit Windows XP, 7, 8, and 10. The minimum recommended configuration is i7 processor, 16GB RAM, 512 GB HDD - solid state preferred.

FIAS is available for Law Enforcements only.